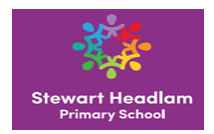

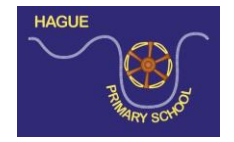

## **Progression of Knowledge in Computing**

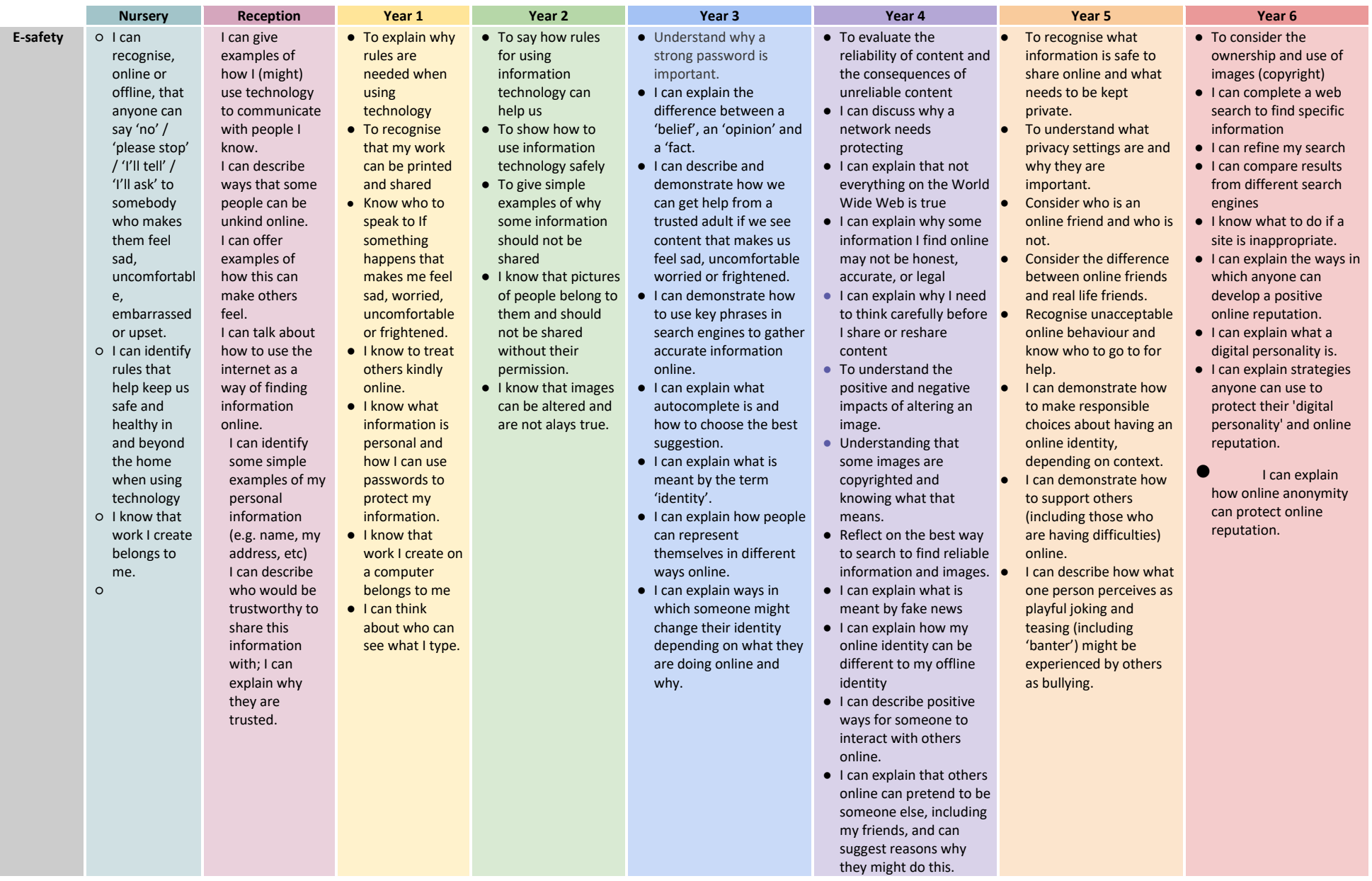

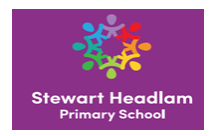

● I can access a

**Computing** 

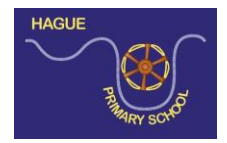

● To recognise that there

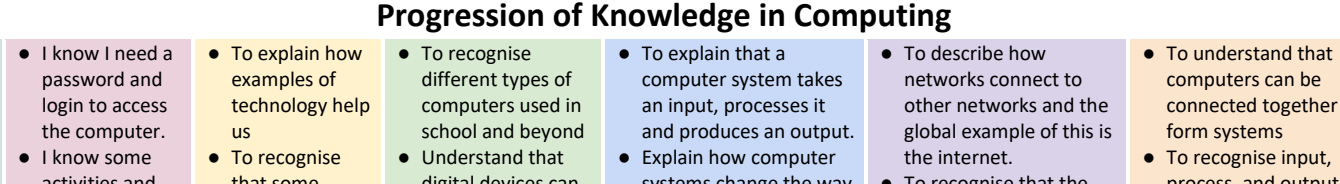

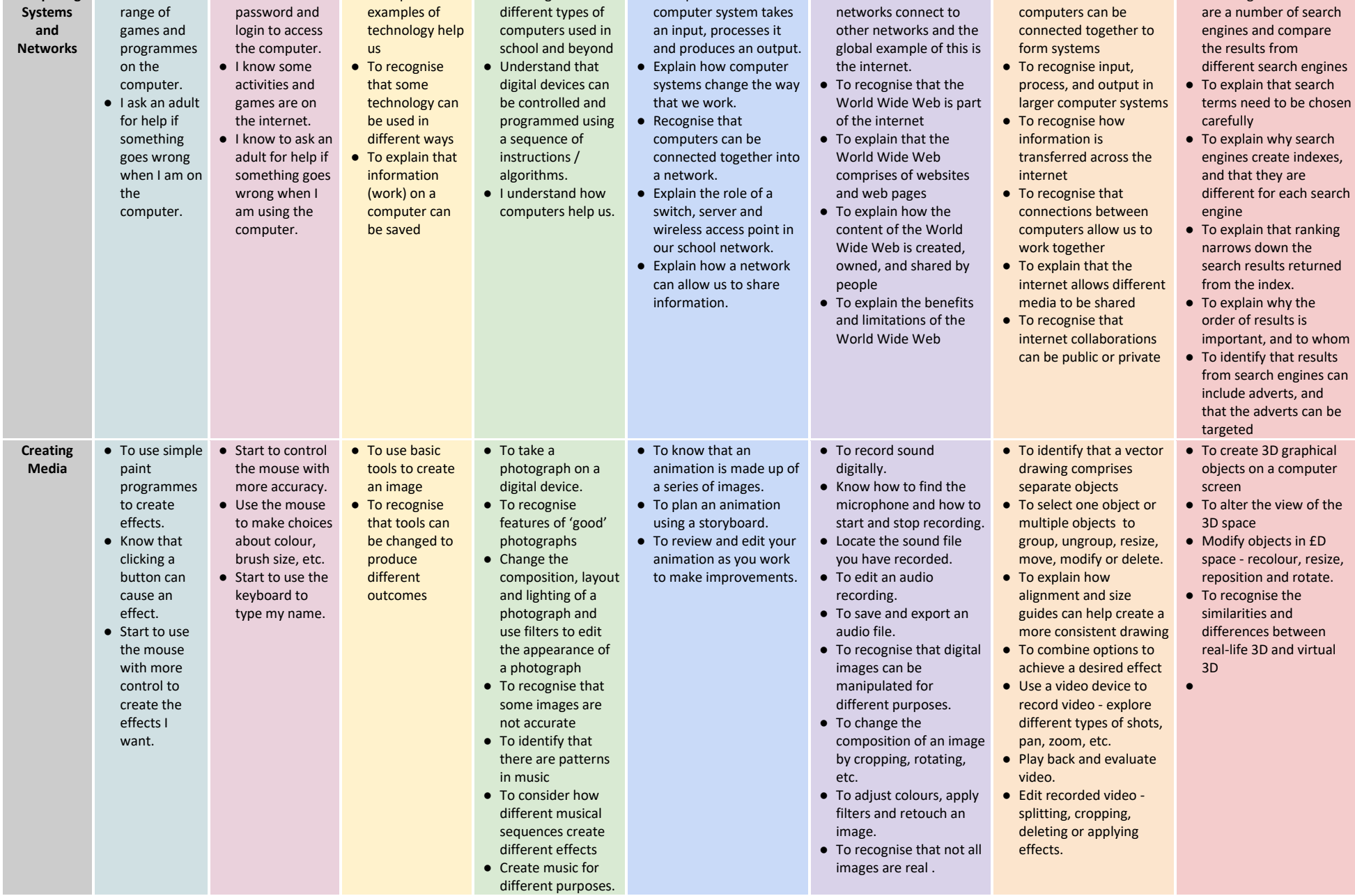

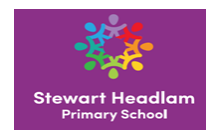

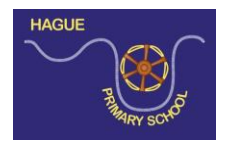

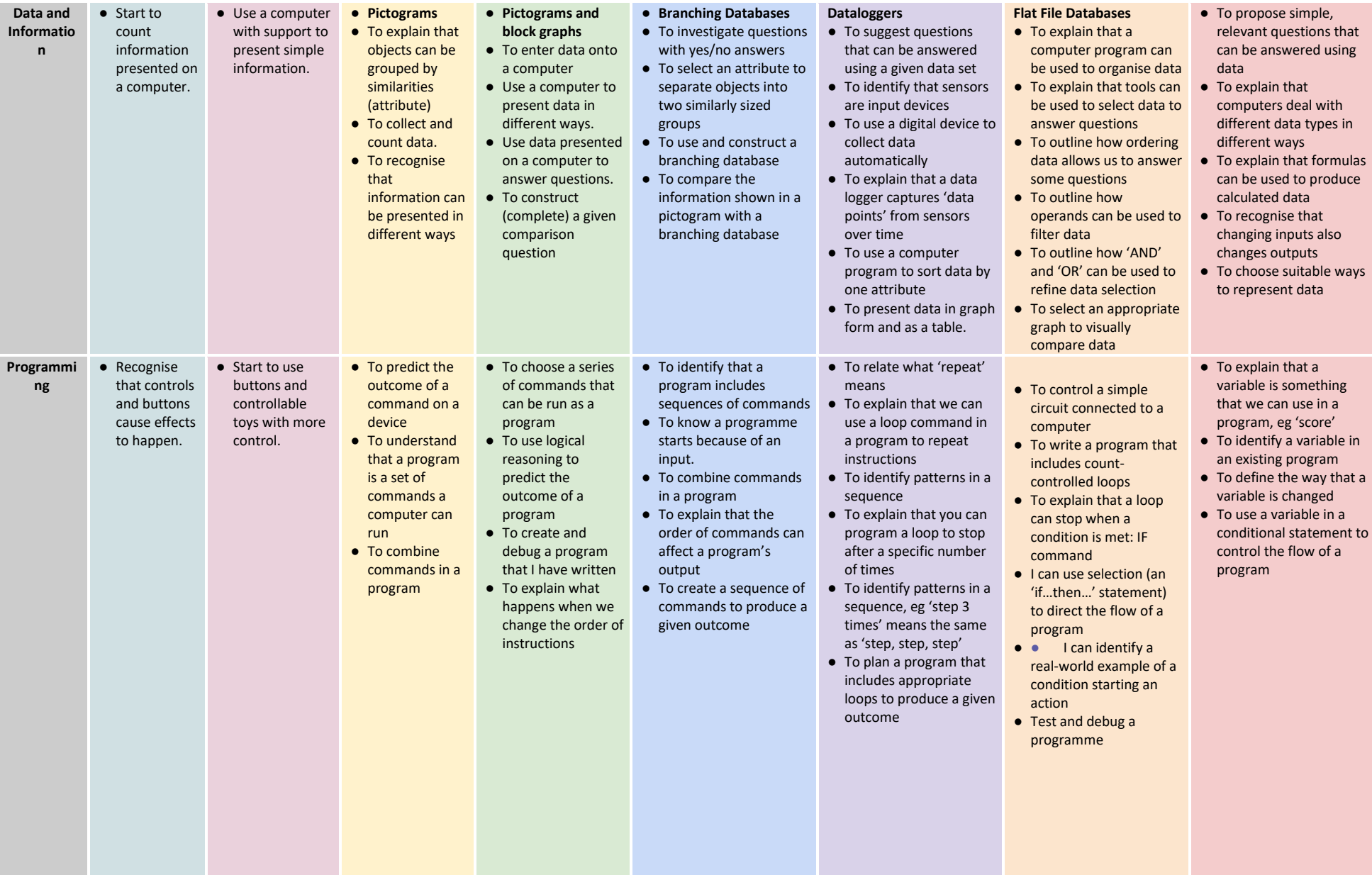

## **Progression of Knowledge in Computing**

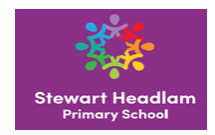

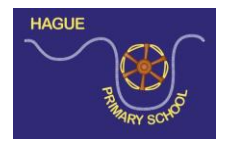

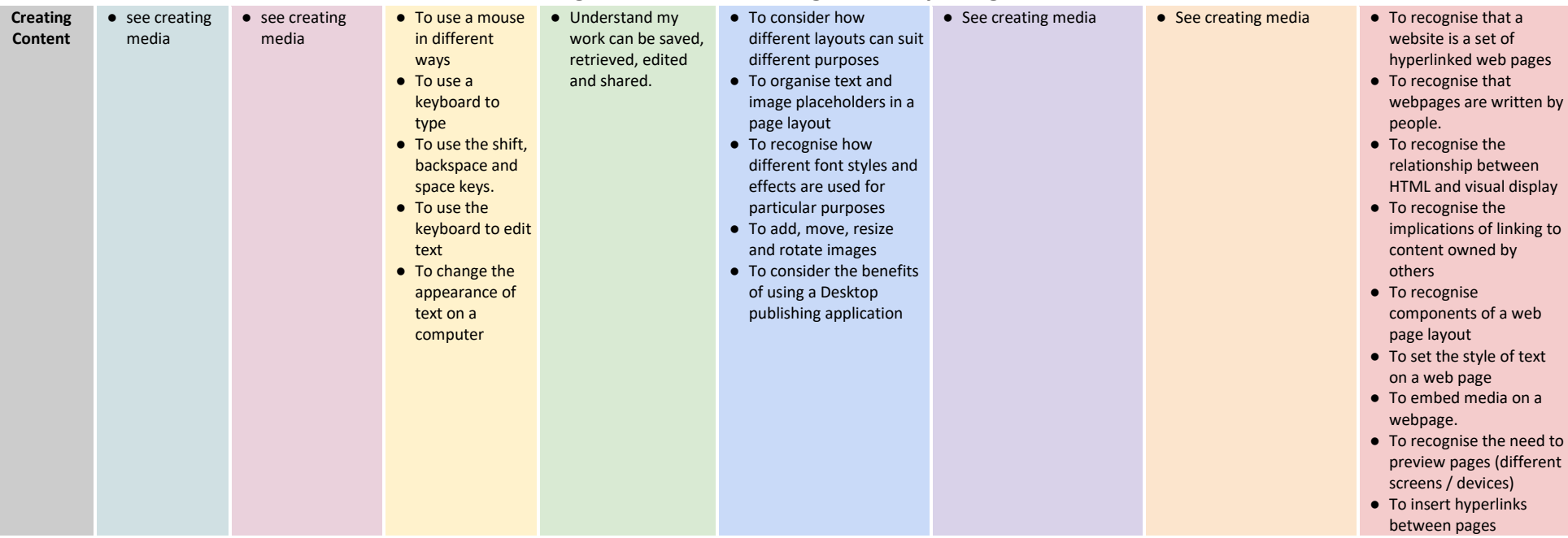

## **Progression of Knowledge in Computing**